## **Biocaml The OCaml Bioinformatics Library**

Ashish Agarwal, Sebastien Mondet, Philippe Veber, Christophe Troestler, Francois Berenger

> OCaml Users and Developers Meeting Copenhagen, Denmark

#### **DNA – The Code of Life**

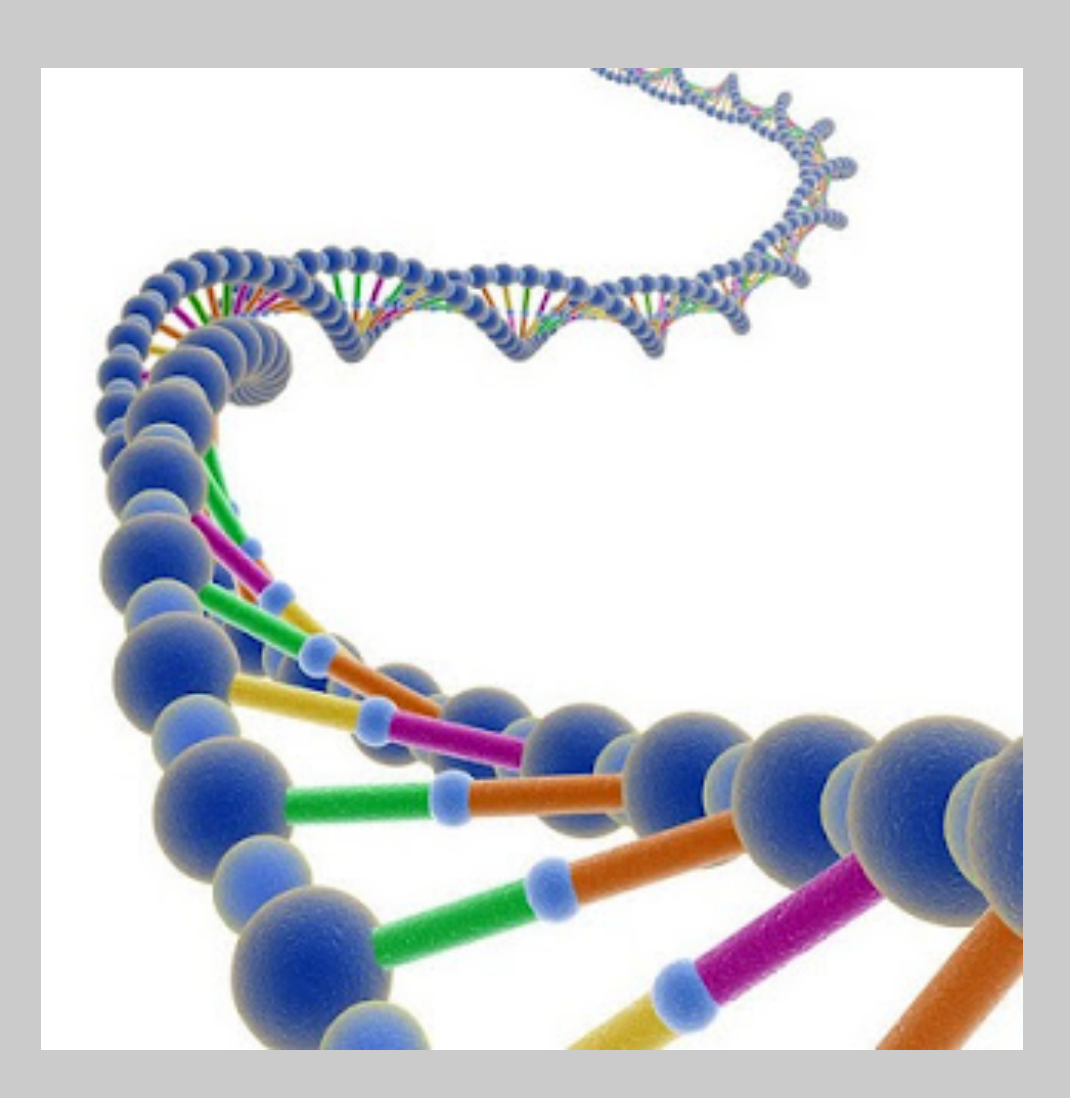

#### **DNA Unravelled**

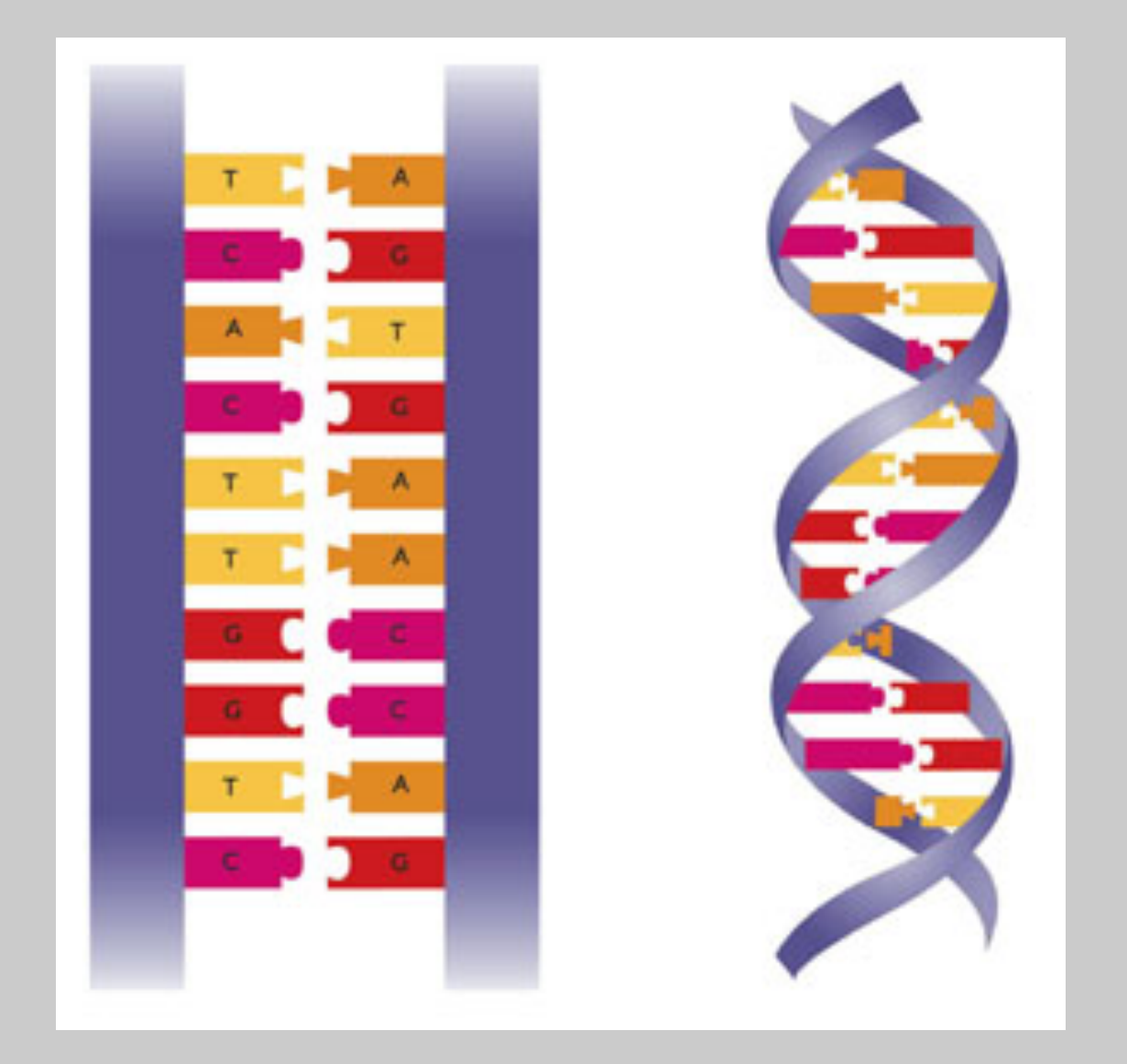

#### **DNA Sub-structrues**

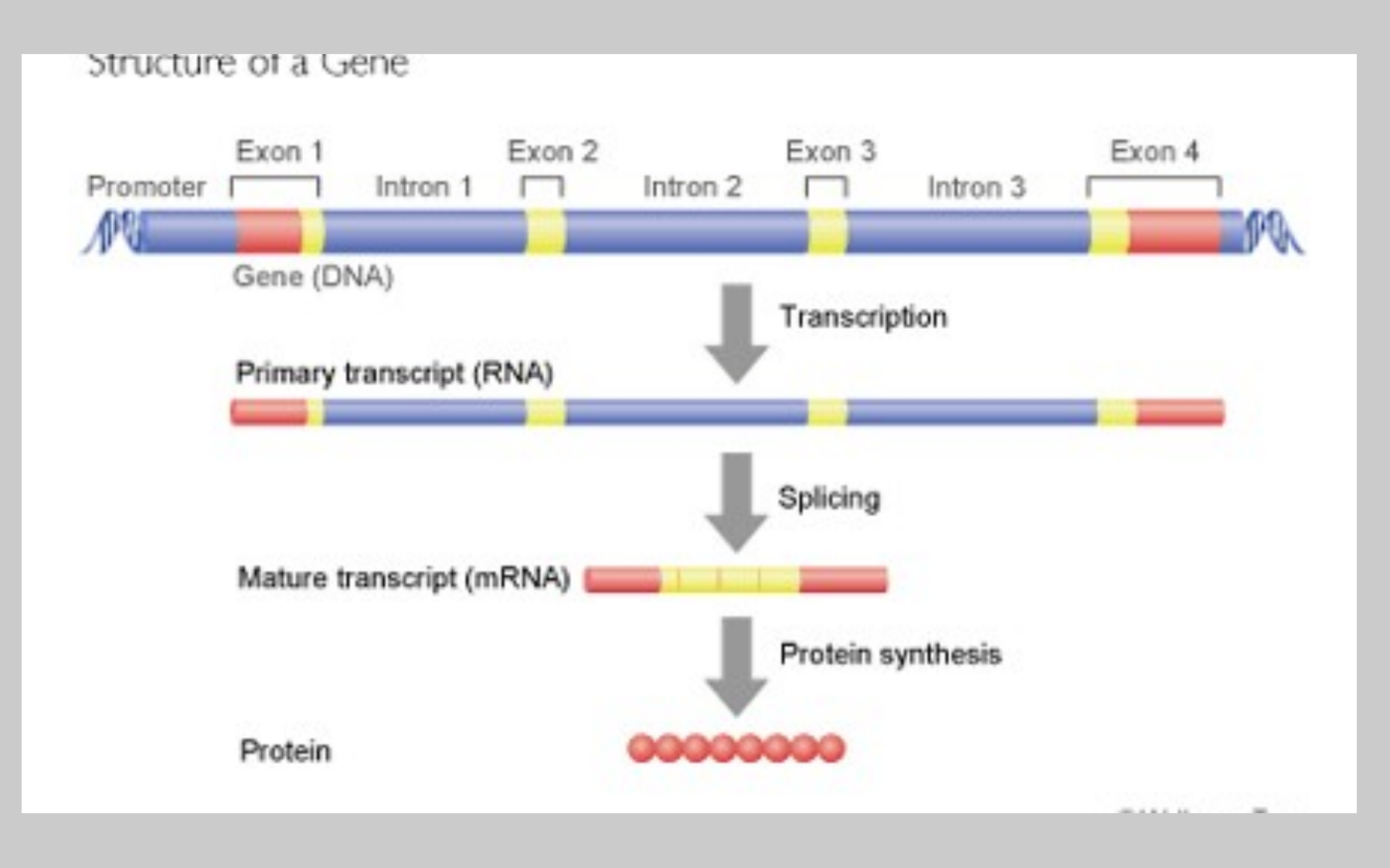

## **Biocaml: Main Features**

- File Formats
- Data structures
- Public data repositories
- … Algorithms

#### **File Formats**

- Currently supported file formats
	- bar, bed, bpmap, cel, fasta, fastq, gff, sam, bam, sbml, sgr, ucsc tracks, wig, tsv/csv with column names

#### **FASTA**

#### >I

geetaageetaageetaageetaageetaageetaageetaageetaage ctaagcctaagcctaagcctaagcctaagcctaagcctaagcctaagcct aageetaageetaageetaageetaageetaageetaageetaageetaa geetaageetaageetaageetaageetaageetaageetaageetaage ctaagcctaagcctaagcctaagcctaagcctaagcctaagcctaagcct aageetaageetaageetaageetaageetaageetaageetaageetaa geetaageetaageetaageetaageetaageetaageetaageetaage ctaagcctaagcctaagcctaagcctaagcctaagcctaagcctaagcct aageetaageetaageetaageetaageetaaaaaaattgagataagaaaa  $cattttctttteaaaattattteatgetaaaatteaaaaeqttttttt$ geeaaeetatatgeteetgtgtttaggeetaataetaageetaageetaa geetaataetaageetaageetaagaetaageetaataetaageetaage ctaagactaagcctaagactaagcctaagactaagcctaatactaagcct aageetaagaetaageetaageetaataetaageetaageetaagaetaa

## **WIG**

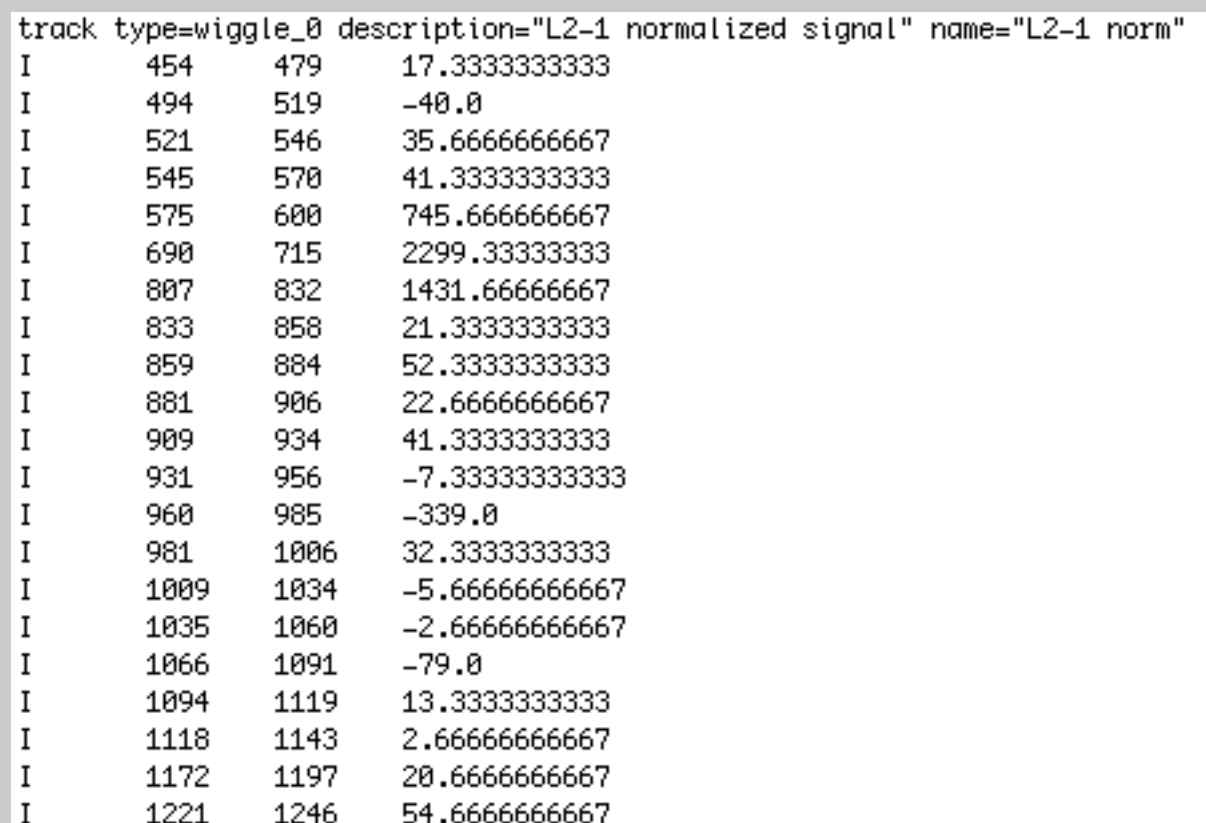

#### **GFF**

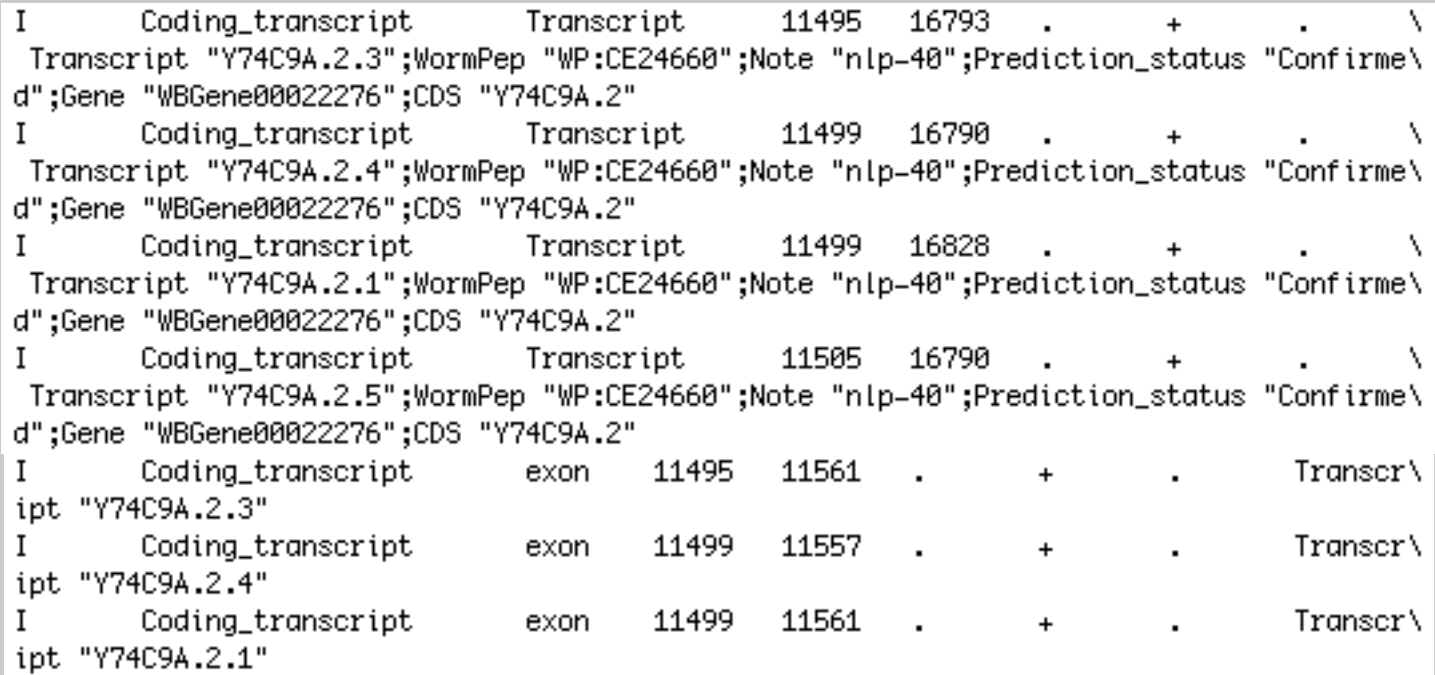

## **File Formats: General Features**

- Streaming for big data
- Partial parsing for speed
- Non-blocking
- Error handling
	- explicit in return types
	- exceptionful
- Comprehensive documentation
- g(un)zip-able

#### **Fasta: Types**

- type  $a$  item  $=$  { header : string; sequence : 'a }
- type 'a raw\_item = [ | `comment of string | `header of string | `partial\_sequence of `a ]

Speed ups up to 35%.

## **Polymorphic Variants for Errors**

• type **string\_to\_raw\_item** = [ | `empty\_line of Pos.t | `incomplete\_input of Pos.t \* string list \* string option | `malformed\_partial\_sequence of Pos.t \* string ] • type **raw\_item\_to\_item** = [ | `unnamed\_char\_seq of char\_seq | `unnamed\_int\_seq of int\_seq ] • type **t** = [ | string\_to\_raw\_item | raw\_item\_to\_item ] Precise yet easy-to-provide error information.

# **Error Handling**

- Strongly typed interface: in\_channel\_to\_char\_seq\_item\_stream : in\_channel -> (char\_seq, Error.t) Result.t Stream.t
- Exceptionful interface for scripting: in\_channel\_to\_char\_seq\_item\_stream : in\_channel -> char\_seq Stream.t

# **Non-blocking IO**

- Lwt or Async? And standard IO
- Our solution:
- Buffered Transforms: ('a, 'b) t
- val feed :  $(a, b)$  t  $\rightarrow$   $a$  unit
- val next :  $(a, b)$  t  $\rightarrow$  [ `end\_of\_stream | `not\_ready | `output of 'b ]

#### **Affect of Buffer Size**

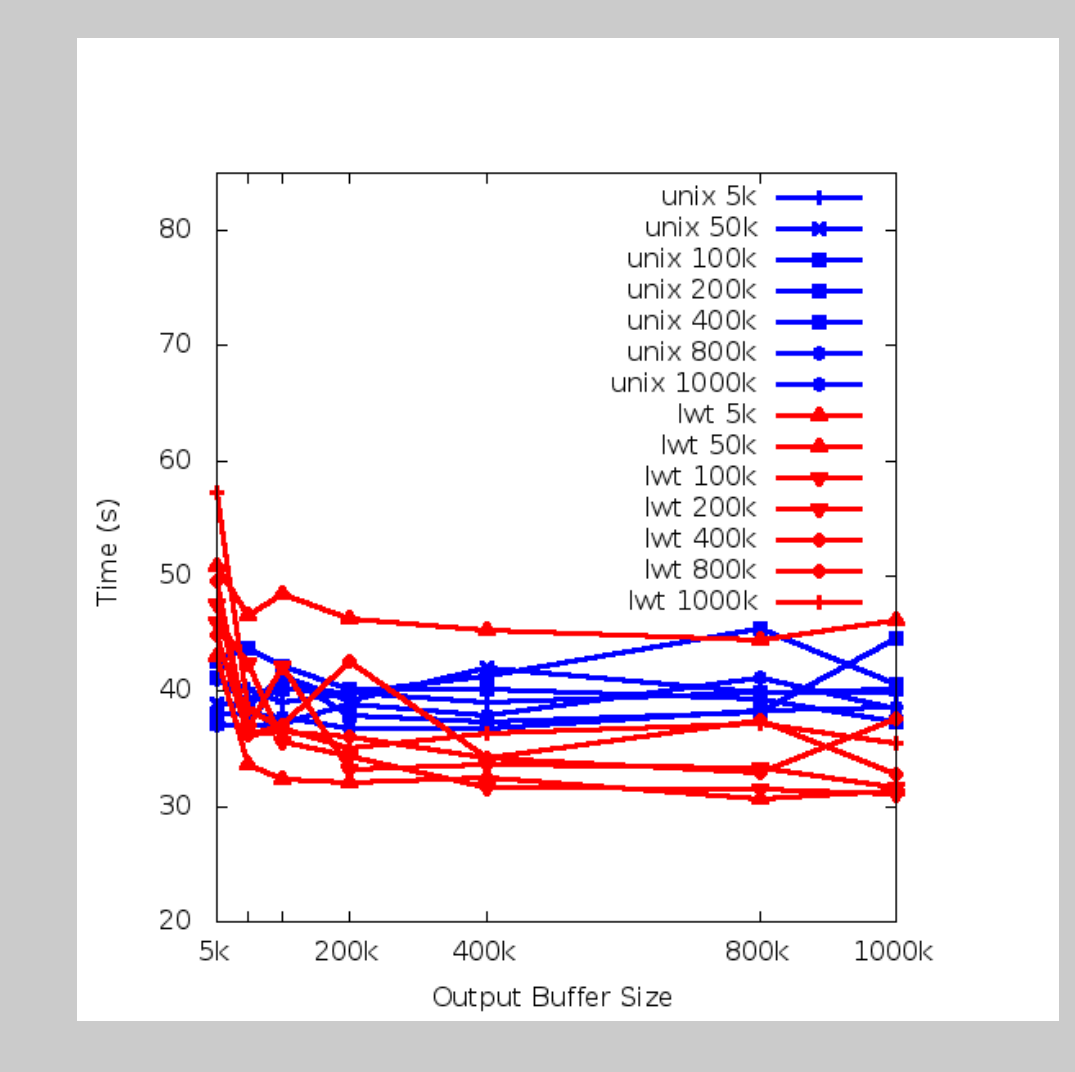

# **Legos**

- let  $($   $\vert \rangle$  = Transform.compose
- let parser =
	- Zip.unzip ~format:`gzip
	- |- Fasta.string\_to\_char\_seq\_raw\_item
	- |- Fasta.char\_seq\_raw\_item\_to\_item

## **Data Structures**

• Data structures

– integer interval trees

- sparse integer sets
- –maps from integer intervals to 'a
- efficient polymorphic histograms

## **Overlap Query**

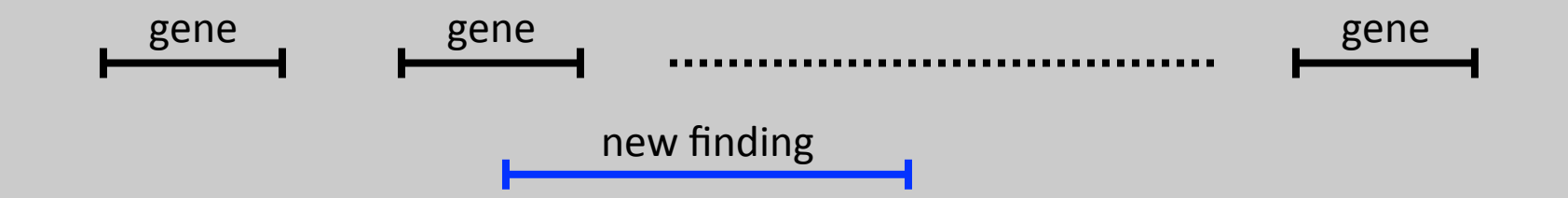

# **Read Counting**

• Given aligned reads, compute read count at each genomic position

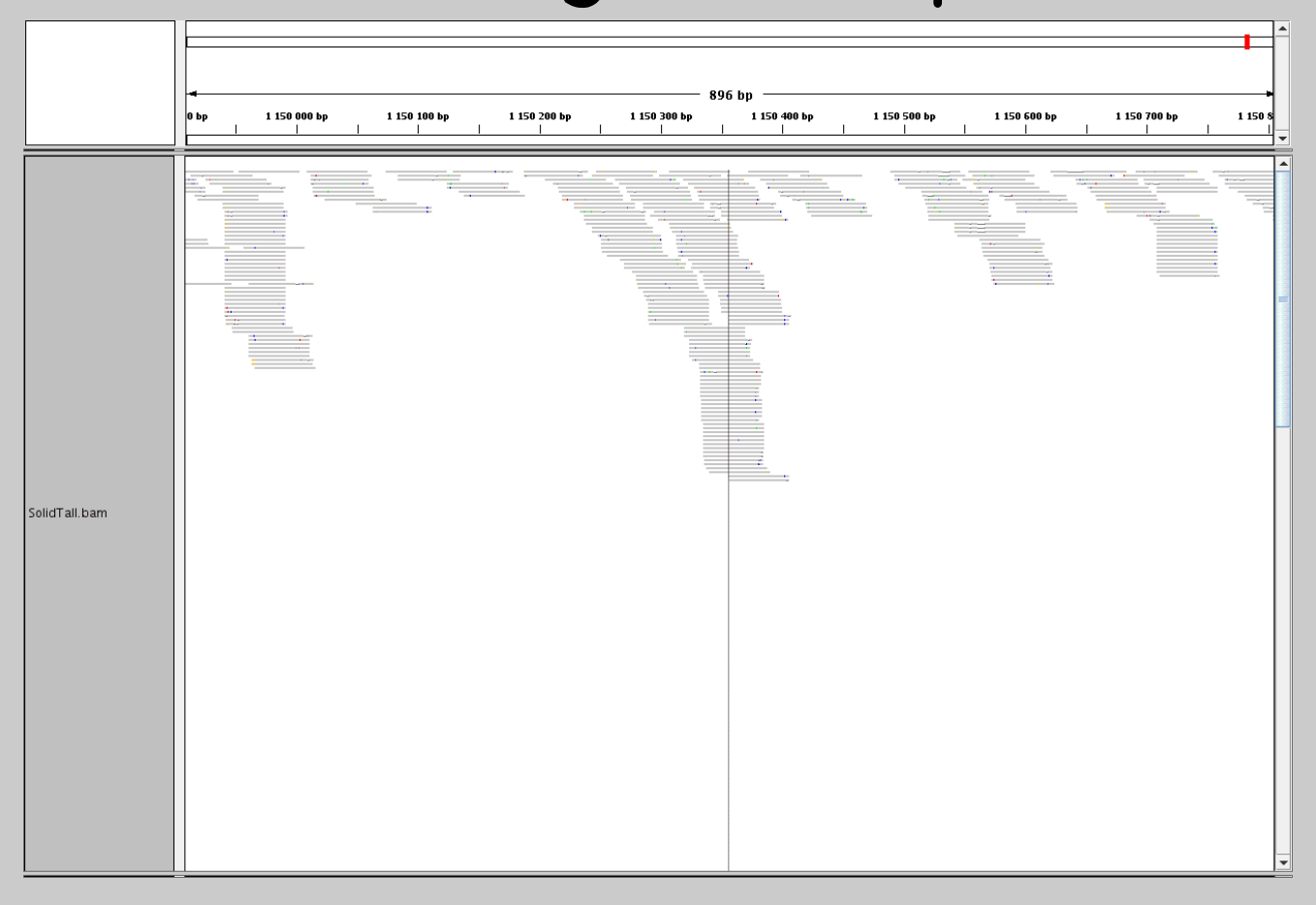

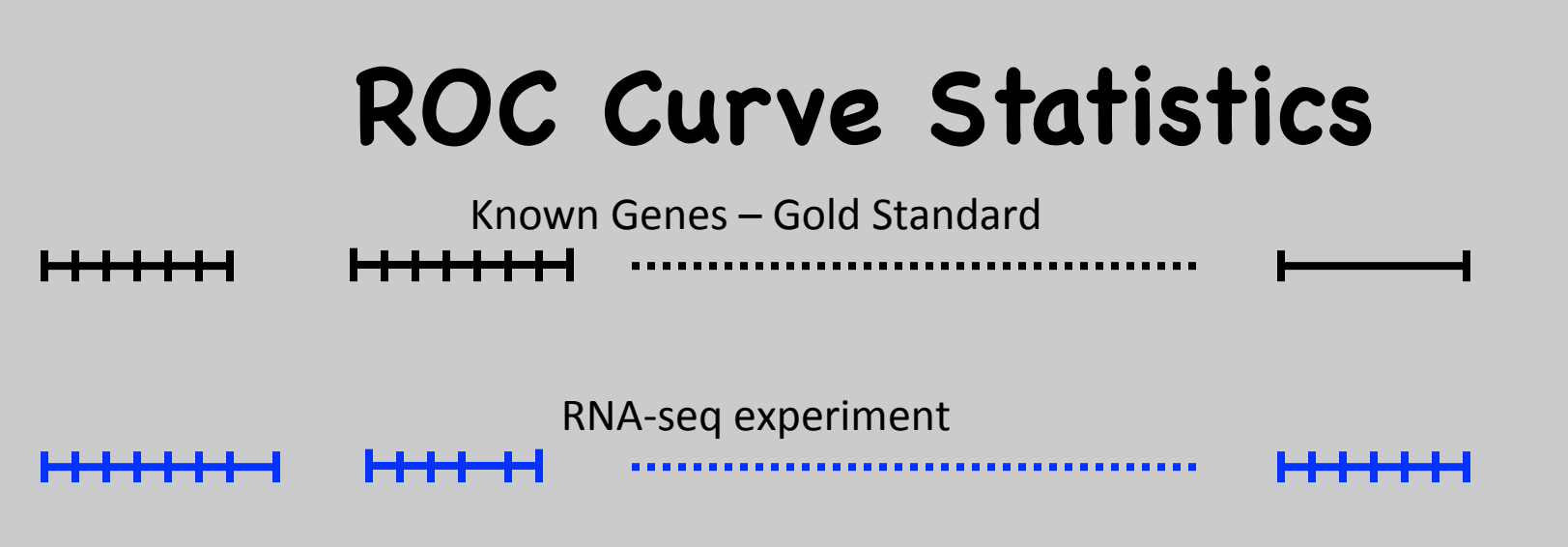

- false positives = bp's in new experiment minus those in annotation
- true positives = bp's in new experiment and in annotation

• …

#### • Annotations are hierarchical

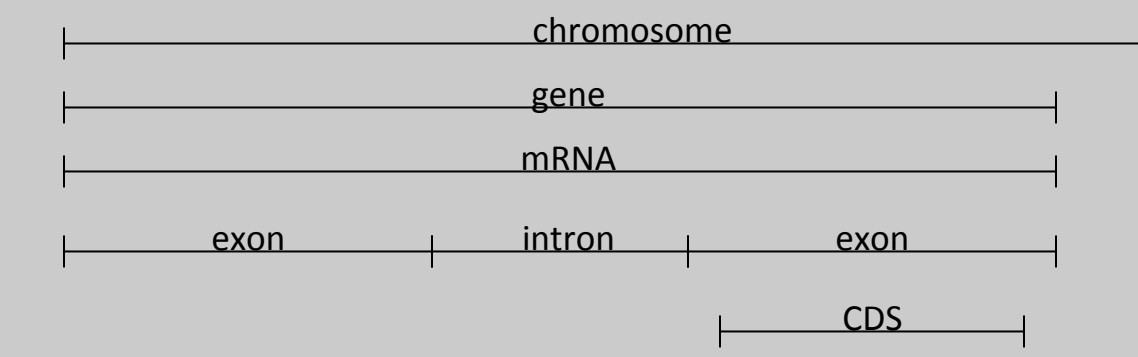

#### **Two Partial Orders on Integer Intervals**

#### • Positional

– intervals are to the left or right of each other

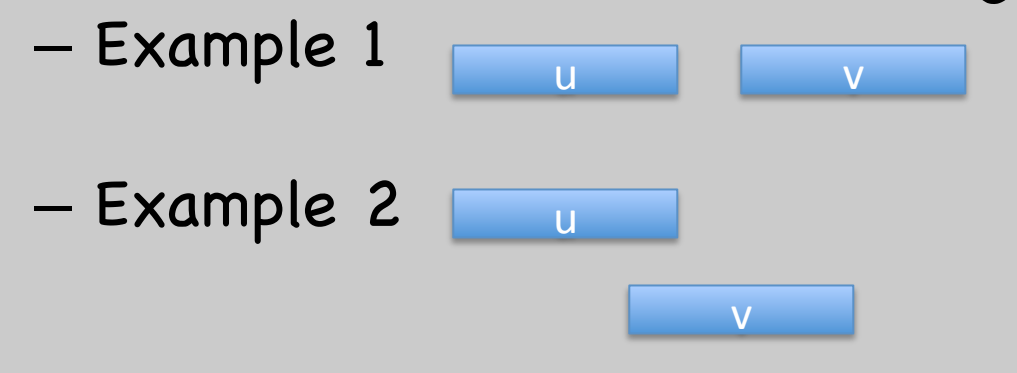

- Containment
	- intervals contain or are contained by each other
	- Example

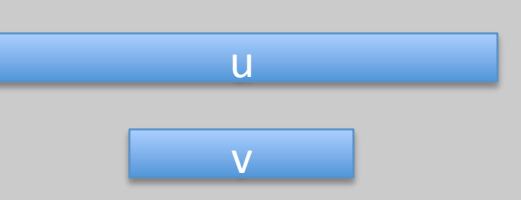

#### **Sparse Integer Sets (DIET Sets)**

- Desired set of integers: {3, 4, 5, 6, 7, 8, 9, 10, 22, 23, 24, 25, 26}
- Internal representation  $[(3,10), (22, 26)]$
- Example: intersect
	- $-$  set1 =  $[(3,10), (22, 26)]$
	- $-$  set  $2 = [(8,12), (30, 42)]$

– Result: [(8,10)]

# **Read Counting**

- If input reads are positionally sorted:
	- low memory solution possible
	- print count for position i when lower bound of current interval > i
- Else:
	- need an interval tree with nodes carrying counts
	- insert requires merging/splitting nodes

# **Public Data Repositories**

- Essential to all Biologists
- Submission to public repositories a requirement of publication
- Entrez, GEO, SRA, … and hundreds more

#### **GPU Tesla M2070 nodes**

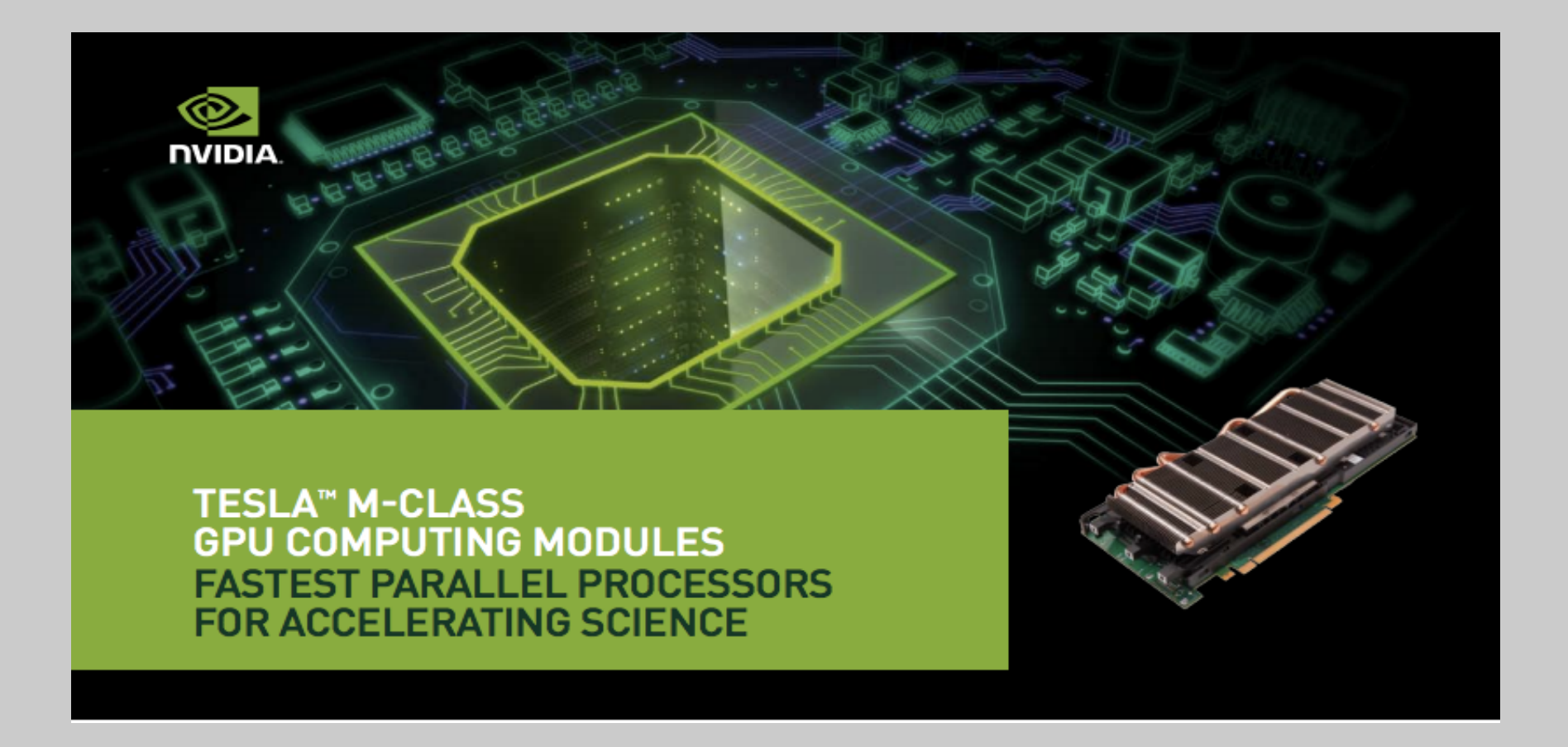

## **BarraCUDA: Multiple GPUs vs Multiple CPUs**

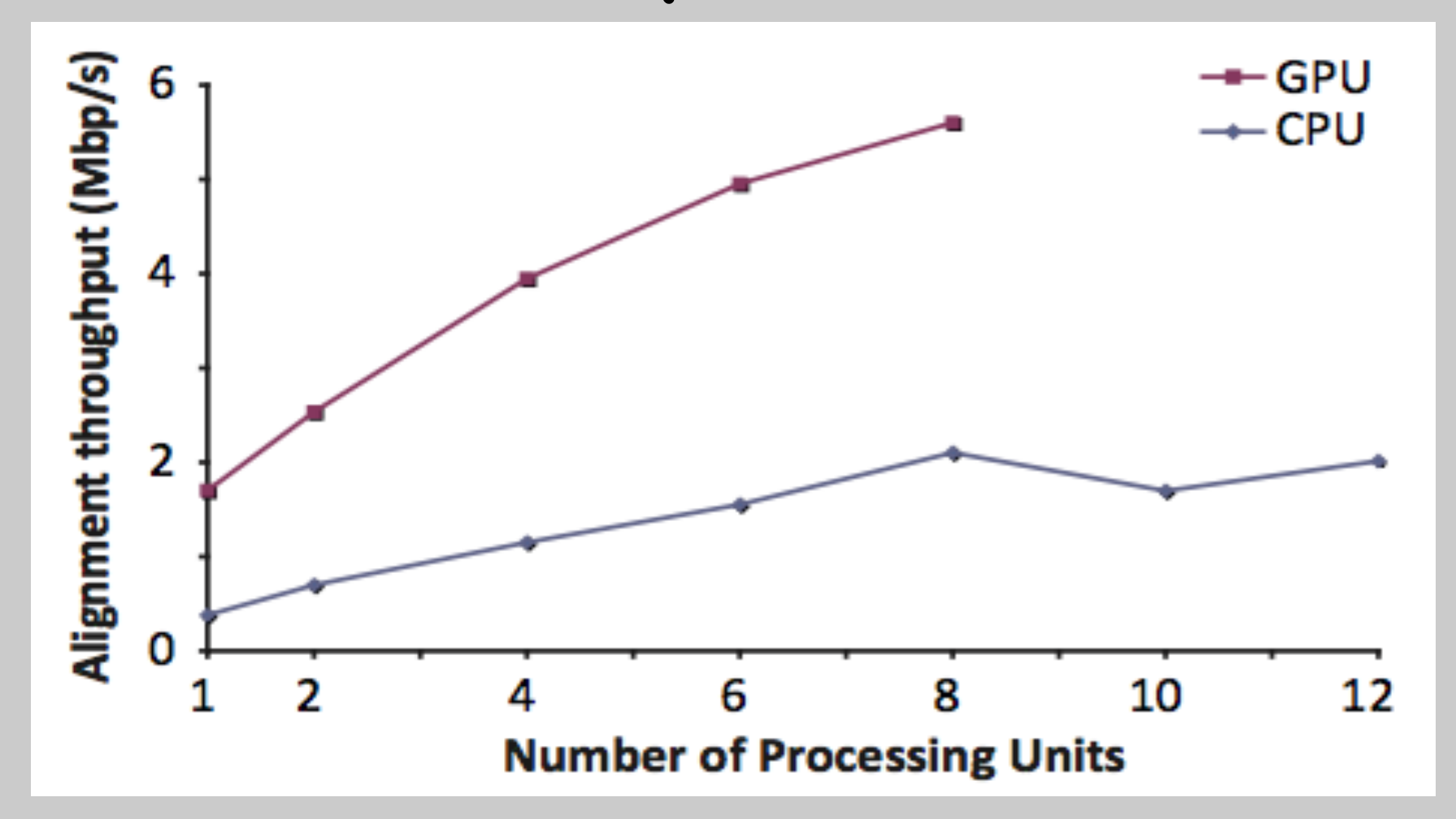

## **Conclusions**

- All aspects of CS applicable to Bio
- USA: health care costs = 18% of GDP
- Biocaml
	- just starting
	- your contributions are welcome
	- open source

http://biocaml.org